# **Chorus Manual**

Synthetic FX

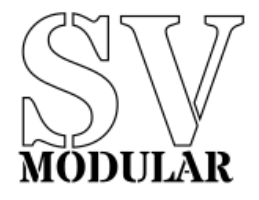

November, 2019

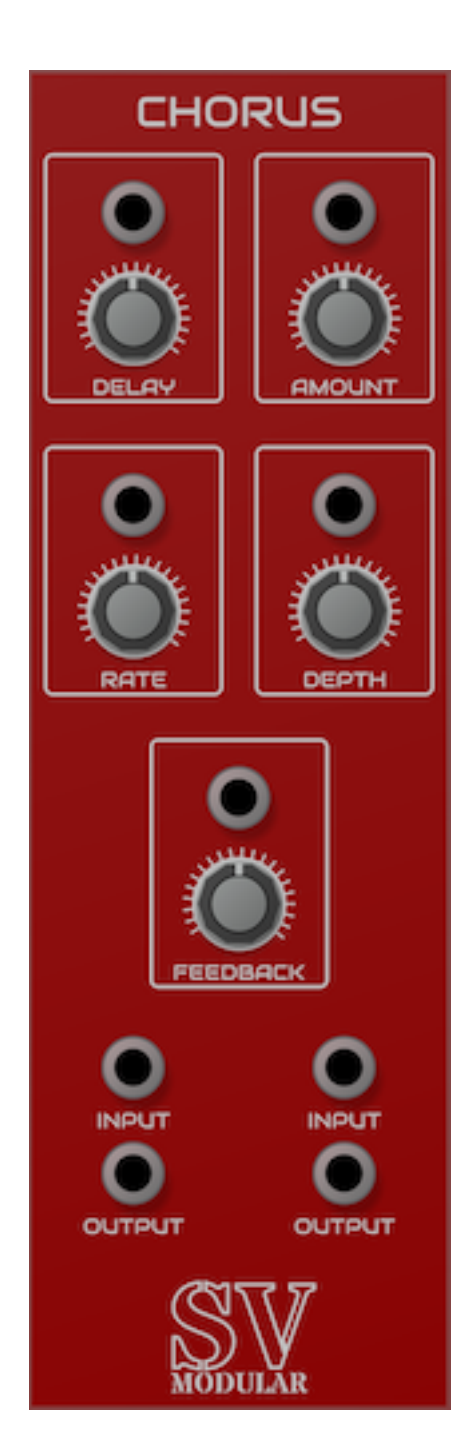

# **Figure 1:** Chorus

Chorus is an effect module that adds an oscillated harmony effect to its input. It takes the input and adds delayed, pitch-modulated copies back into the base signal.

#### **Inputs**

Chorus has two inputs that operate in concert with each other, but each provides its own modulated signal output. Each of these inputs ties to its own output.

Each input can be used independently, but any effect is shared across both inputs.

# **Outputs**

Chorus has two outputs, each tied to its own input.

#### **Parameters**

Chorus provides parameters to adjust the overall sound of the module. Each parameter is accompanied by a CV input that accepts input from  $-5$  volts to 10 volts that affect the value of the parameter. Each volt is equal to 10% of the total value of the parameter, and is additive. This means that if a parameter has a range of 0 to 1, and is set to 0.5, the addition of a CV input set to 1 volt will set the parameter to 0.6.

#### **Delay**

The Delay parameter controls the amount of delay induced into the chorus effect. This is defined in seconds and can be set between 0.01 and 1.0 seconds.

#### **Amount**

The Amount parameter controls the amount of modulated signal that is sent into the delay. It can vary between 0.01 and 1.0, which signifies from 1% to 100% of the signal.

#### **Rate**

The Rate parameter controls the modulation rate of the low frequency oscillator. This can be set between 0.01 and 1.0 hertz.

#### **Depth**

The Depth parameter controls the overall depth of the modulation. This ranges between 0.01 and 1.0, or 1% and 100%.

## **Feedback**

The Feedback parameter adjusts the amount of signal fed back into itself. This provides a louder but richer overall signal. This can be from 0.01 to 1.0, or 1% and 100%.

## **Polyphony**

Chorus is a polyphonic module, meaning that it can process input and output for more than one set of inputs at a time. Chorus can process up to 16 channels per input. Each channel is processed separately, with its own copy of the filter, but all copies use the same parameter settings.